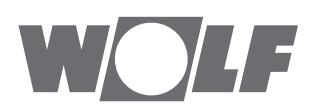

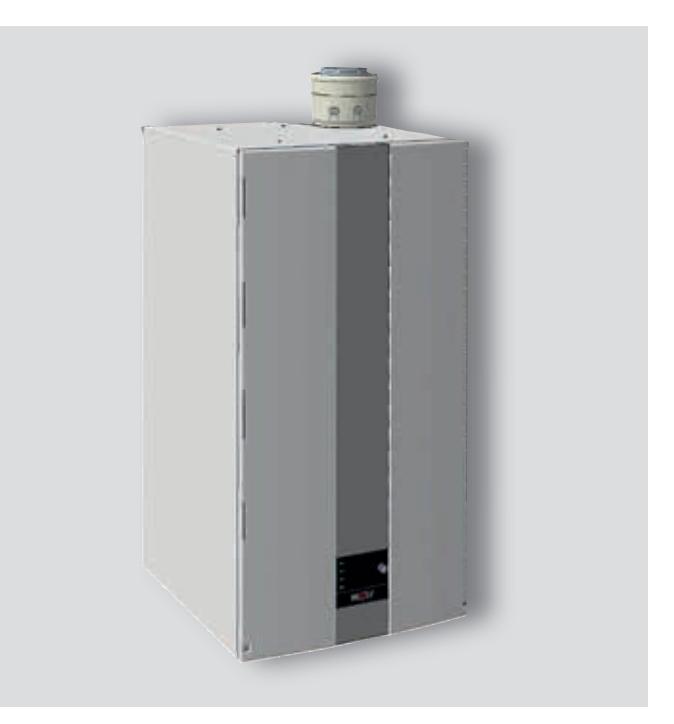

**DE AT** Wartungsanleitung für die Fachkraft **GASBRENNWERTTHERME** CGB-2-75/100 Gasbrennwerttherme Deutsch | Änderungen vorbehalten!

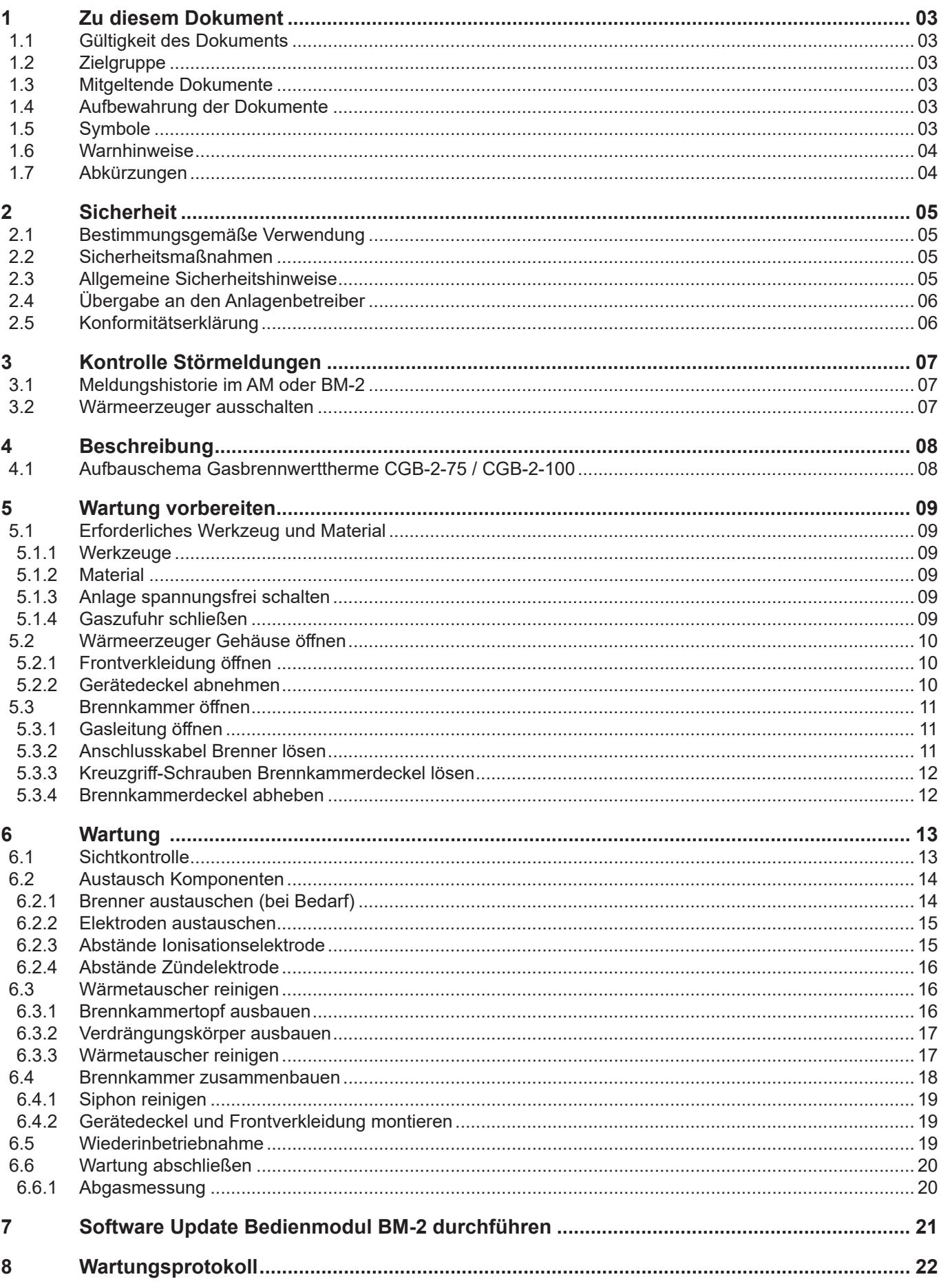

## **1 Zu diesem Dokument**

- ► Dieses Dokument vor Beginn der Arbeiten lesen.
- ► Die Vorgaben in diesem Dokument einhalten.

Bei Nichtbeachten erlischt der Gewährleistungsanspruch gegenüber der WOLF GmbH.

### **1.1 Gültigkeit des Dokuments**

Dieses Dokument gilt für die Gasbrennwerttherme CGB-2-75/100.

### **1.2 Zielgruppe**

Dieses Dokument richtet sich an den Fachhandwerker für Gas- und Wasserinstallationen, Heizungs- und Elektrotechnik.

Fachhandwerker sind qualifizierte und eingewiesene Installateure, Elektriker usw.. Benutzer sind Personen, die in der Nutzung des Wärmeerzeugers von einer fachkundigen Person unterwiesen wurden.

### **1.3 Mitgeltende Dokumente**

Betriebsanleitung für die Fachkraft CGB-2-75/100 Anlagen- und Betriebsbuch für die Fachkraft Planungsunterlage Hydraulische Systemlösungen für den Fachhandwerker

Es gelten auch die Dokumente aller verwendeten Zubehörmodule und weiterer Zubehöre.

### **1.4 Aufbewahrung der Dokumente**

Die Dokumente müssen an einem geeigneten Ort aufbewahrt und jederzeit verfügbar gehalten werden. Der Anlagenbenutzer übernimmt die Aufbewahrung aller Dokumente. Die Übergabe erfolgt durch den Fachhandwerker.

### **1.5 Symbole**

In diesem Dokument werden folgende Symbole verwendet:

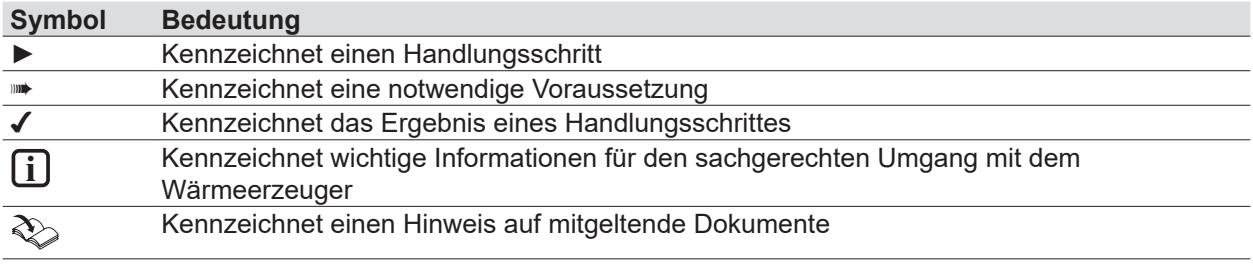

**Tab. 1.1 Bedeutung Symbole**

### **1.6 Warnhinweise**

Warnhinweise im Text warnen vor Beginn einer Handlungsanweisung vor möglichen Gefahren. Die Warnhinweise geben durch ein Piktogramm und ein Signalwort einen Hinweis auf die mögliche Schwere der Gefährdung.

| <b>Symbol</b> | Signalwort      | Erläuterung                                                                         |
|---------------|-----------------|-------------------------------------------------------------------------------------|
| <u>/\</u>     | <b>GEFAHR</b>   | Bedeutet, dass schwere bis lebensgefährliche Personenschäden<br>auftreten werden.   |
| <u>/\</u>     | <b>WARNUNG</b>  | Bedeutetet, dass schwere bis lebensgefährliche Personenschäden<br>auftreten können. |
| <u>/\</u>     | <b>VORSICHT</b> | Bedeutet, dass leichte bis mittelschwere Personenschäden auftreten<br>können.       |
|               | <b>HINWEIS</b>  | Bedeutet, dass Sachschäden auftreten können.                                        |

**Tab. 1.2 Bedeutung Warnhinweise**

#### **Aufbau von Warnhinweisen**

Warnhinweise sind nach folgendem Prinzip aufgebaut:

## **SIGNALWORT**

**Art und Quelle der Gefahr!**

Erläuterung der Gefahr.

► Handlungsanweisung zur Abwendung der Gefahr.

### **1.7 Abkürzungen**

- **KW** Kaltwasser<br> **LP** Speicherlac
- **LP** Speicherladepumpe
- **WW** Warmwasser

**AM** Anzeigemodul

- **BM-2** Bedienmodul
- **STB** Sicherheitstemperaturbegrenzer
- **eSTB** Elektronischer Sicherheitstemperaturbegrenzer

## **2 Sicherheit**

- ► Arbeiten am Wärmeerzeuger nur von Fachhandwerkern durchführen lassen.
- ► Arbeiten an elektrischen Bauteilen It. VDE 0105 Teil 1 nur von Elektrofachkräften durchführen lassen.

### **2.1 Bestimmungsgemäße Verwendung**

Der Wärmeerzeuger darf nur zur Erwärmung von Heizwasser und zur Warmwasserbereitung verwendent werden. Der Wärmeerzeuger darf nur innerhalb des zulässigen Leistungsbereichs betrieben werden.

Jede andere Verwendung ist nicht bestimmungsgemäß. Daraus resultierende Schäden sind von der Haftung ausgeschlossen.

### **2.2 Sicherheitsmaßnahmen**

Sicherheits- und Überwachungseinrichtungen nicht entfernen, überbrücken oder in anderer Weise außer Funktion setzen. Den Wärmeerzeuger nur in technisch einwandfreiem Zustand betreiben. Störungen und Schäden, die die Sicherheit beeinträchtigen oder beeinträchtigen können, umgehend und fachmännisch beheben.

► Schadhafte Bauteile des Wärmeerzeugers durch Original WOLF-Ersatzteile ersetzen.

#### **2.3 Allgemeine Sicherheitshinweise**

## **GEFAHR**

**Elektrische Spannung!**

Todesfolge durch Stromschläge.

► Elektrische Arbeiten von einem Fachhandwerker durchführen lassen.

# **GEFAHR**

#### **Unzureichende Verbrennungsluftzufuhr oder Abgasabfuhr!**

Ersticken und Gefahr von schweren bis lebensgefährlichen Vergiftungen.

- ► Bei Abgasgeruch Wärmeerzeuger ausschalten.
- ► Fenster und Türen öffnen.
- ► Fachbetrieb benachrichtigen.

## **GEFAHR**

#### **Ausströmendes Gas!**

Ersticken und Gefahr von schweren bis lebensgefährlichen Vergiftungen.

- ► Bei Gasgeruch Gashahn schliessen.
- ► Fenster und Türen öffnen.
- ► Zugelassenen Fachbetrieb benachrichtigen.

## **WARNUNG**

#### **Heißes Wasser!**

Verbrühungen an den Händen durch heißes Wasser.

- ► Vor Arbeiten an wassersitzenden Teilen den Wärmeerzeuger unter 40°C abkühlen lassen.
- ► Sicherheitshandschuhe benutzen.

## **WARNUNG**

#### **Hohe Temperaturen!**

Verbrennungen an den Händen durch heiße Bauteile.

► Vor Arbeiten am geöffneten Wärmeerzeuger: Den Wärmeerzeuger unter 40°C abkühlen lassen.

► Sicherheitshandschuhe benutzen.

# **WARNUNG**

#### **Wasserseitiger Überdruck!**

Verletzungen am Körper durch hohen Überdruck am Wärmeerzeuger, Ausdehnungsgefäßen, Fühler und Sensoren.

- ► Alle Hähne schließen.
- ► Wärmeerzeuger ggf. entleeren.
- $\blacktriangleright$  Sicherheitshandschuhe benutzen.

## **Sicherheit**

## **2.4 Übergabe an den Anlagenbetreiber**

- ► Diese Anleitung und die mitgeltenden Unterlagen an den Anlagenbetreiber übergeben.
- ► Den Anlagenbetreiber in die Bedienung der Heizungsanlage einweisen.
- ► Den Anlagenbetreiber auf folgende Punkte hinweisen:
	- Jährliche Inspektion und Wartung nur durch einen Fachhandwerker durchführen lassen.
	- Abschluss eines Inspektions- und Wartungsvertrags mit einem Fachhandwerker empfehlen.
	- Instandsetzungsarbeiten nur durch einen Fachhandwerker durchführen lassen.
	- Nur Original-WOLF-Ersatzteile verwenden.
	- Keine technischen Änderungen am Wärmeerzeuger oder an regelungstechnischen Bauteilen vornehmen.
	- Kontrolle des pH-Werts in 8 12 Wochen durch den Fachhandwerker.
	- Diese Anleitung und die mitgeltenden Unterlagen sorgfältig und an einem geeigneten Ort aufbewahren und jederzeit verfügbar halten.

Gemäß Bundes-Immissionsschutzgesetz und Energieeinsparverordnung ist der Anlagenbetreiber für die Sicherheit und Umweltverträglichkeit sowie die energetische Qualität der Heizungsanlage verantwortlich.

- ► Den Anlagenbetreiber darüber informieren.
- ► Den Anlagenbetreiber auf die Betriebsanleitung verweisen.

## **2.5 Konformitätserklärung**

Dieses Produkt ist konform mit den europäischen Richtlinien und den nationalen Anforderungen.

## **3 Kontrolle Störmeldungen**

## **3.1 Meldungshistorie im AM oder BM-2**

Sind während des Betriebs Störungen aufgetreten, so können diese in der Ebene "Fachmann" unter Meldungshistorie aufgerufen werden. Dazu Drehknopf drücken, Fachmann wählen, Code 1111 eingeben und "Meldungshistorie" aufrufen. Es werden die letzten 40 Störungsmeldungen beim BM-2 und 20 Störmeldungen beim AM-Modul angezeigt, die der Fachkraft Wartungshinweise geben können.

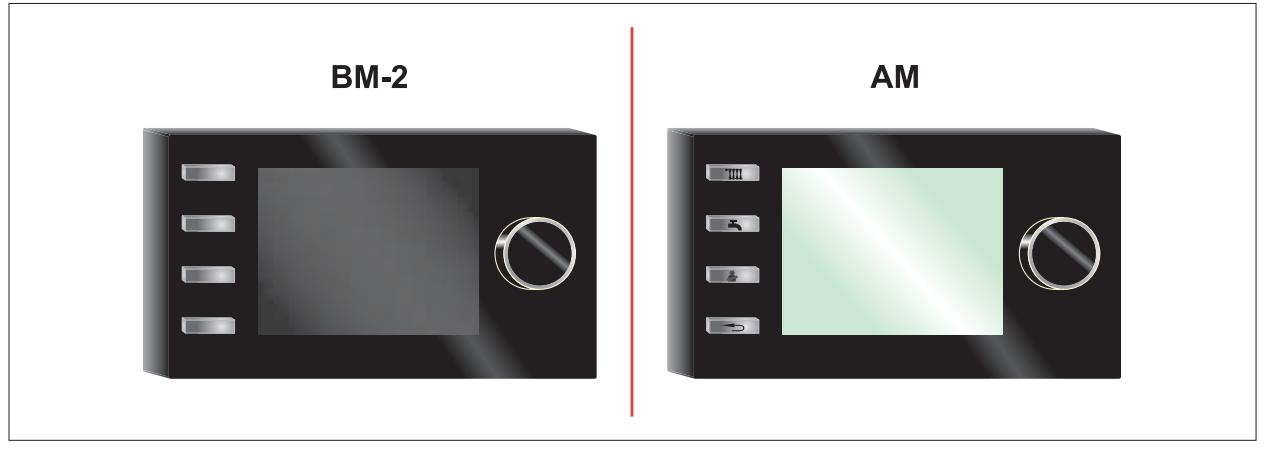

**Abb. 3.1 Mögliche Regelungsmodule**

## **3.2 Wärmeerzeuger ausschalten**

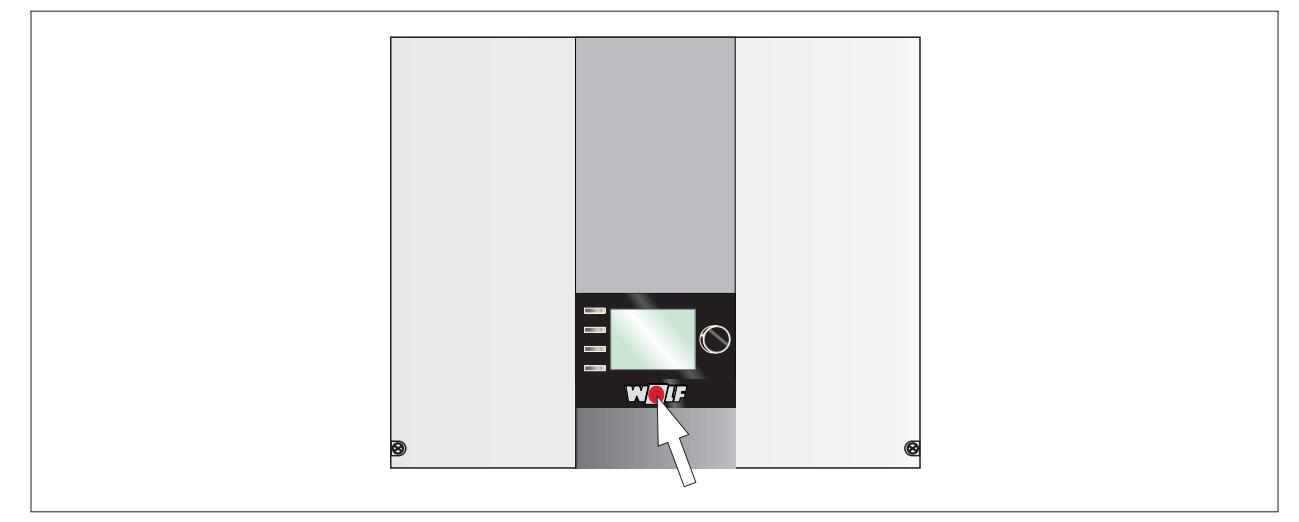

**Abb. 3.2 Wärmeerzeuger austauschen**

► Wärmeerzeuger am Betriebsschalter ausschalten.

## **Beschreibung**

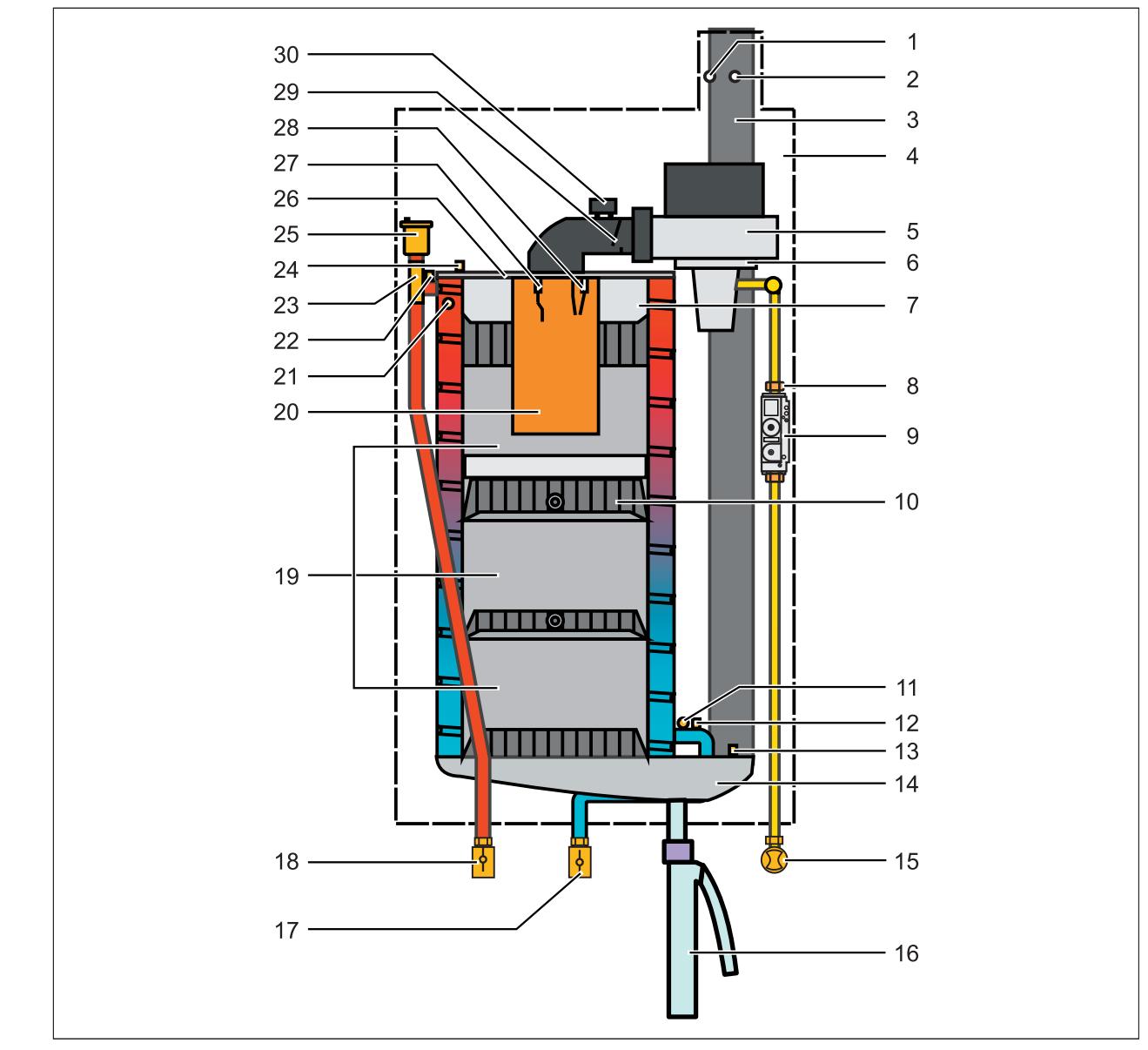

### **4.1 Aufbauschema Gasbrennwerttherme CGB-2-75 / CGB-2-100**

#### **Abb. 4.1 Aufbauschema Gasbrennwerttherme**

- Zuluftmessstelle
- Abgasmessstelle
- Abgasrohr
- Brennraumgehäuse
- Gasgebläse
- Gas-/Luftmischkammer
- Brennkammerdeckelisolierung
- Gasdrosselblende
- Gaskombiventil
- Heizwasserwärmetauscher
- Wasserdrucksensor
- Rücklauffühler
- Abgastemperatursensor
- Kondensatwanne
- Gaszuleitung / Gasgerätehahn
- Kondenswassersiphon
- Heizungsrücklauf
- Heizungvorlauf
- Verdränger
- Brenner
- Vorlauffühler
- eSTB Vorlauf
- Entspannungstopf
- Temperaturbegrenzer Brennkammer
- Schnellentüfter
- Brennkammerdeckel
- Überwachungselektrode
- Zündelektrode
- Rückstromverhinderer
- Zündtrafo

## **5 Wartung vorbereiten**

### **5.1 Erforderliches Werkzeug und Material**

#### **5.1.1 Werkzeuge**

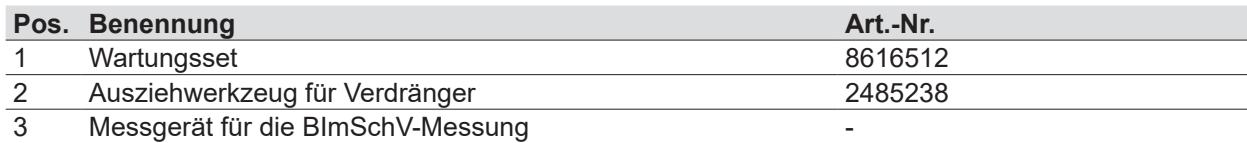

#### **Tab. 5.1 Wartungswerkzeuge**

#### **5.1.2 Material**

WOLF GmbH empfielt, die folgenden Teile beim Serviceeinsatz mitzuführen:

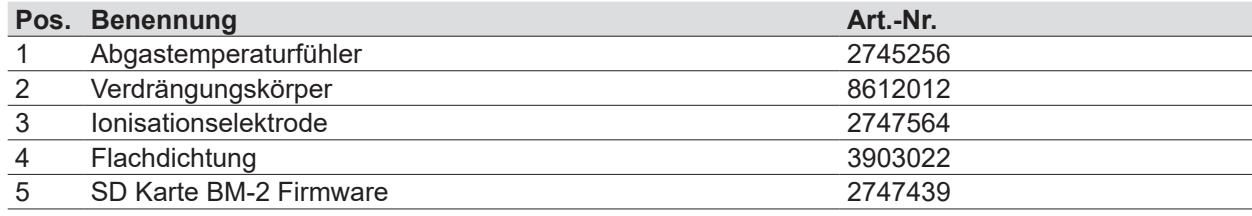

**Tab. 5.2 Ersatzteile, Verschleißteile**

#### **5.1.3 Anlage spannungsfrei schalten**

#### **GEFAHR**  $\triangle$

**Elektrische Spannung auch bei ausgeschaltetem Betriebsschalter!** Todesfolge durch Stromschläge

- ► Gesamte Anlage allpolig spannungsfrei schalten (z.B. an der bauseitigen Sicherung oder einem Hauptschalter, Heizungsnotschalter).
- ► Spannungsfreiheit kontrollieren.
- ► Anlage gegen Wiedereinschalten sichern.

## **WARNUNG**

#### **Hohe Temperaturen!**

Verbrennungen an den Händen durch heiße Bauteile.

- ► Vor Arbeiten am geöffneten Wärmeerzeuger diesen unter 40°C abkühlen lassen.
- ► Sicherheitshandschuhe benutzen.

**Example 3** Betriebsanleitung für die Fachkraft CGB-2-75/100

#### **5.1.4 Gaszufuhr schließen**

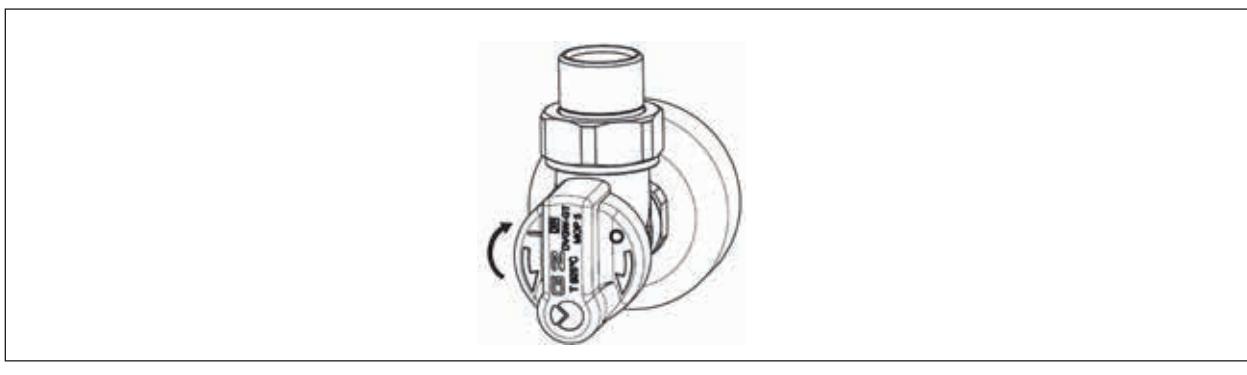

**Abb. 5.1 Gashahn schließen**

## **5.2 Wärmeerzeuger Gehäuse öffnen**

#### **5.2.1 Frontverkleidung öffnen**

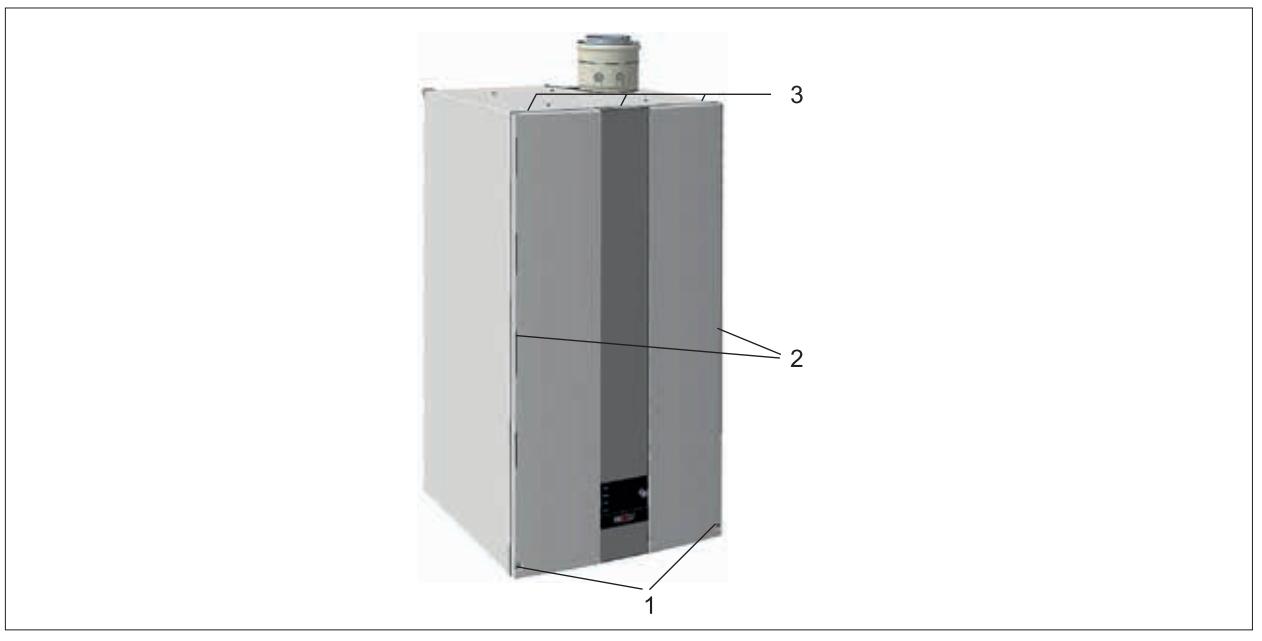

#### **Abb. 5.2 Frontverkleidung öffnen**

- ► Schrauben **(1)** lösen.
- ► Frontverkleidung unten nach vorne aus Rasten **(2)** ziehen.
- ► Oben an Halterungen **(3)** aushängen und abnehmen.

### **5.2.2 Gerätedeckel abnehmen**

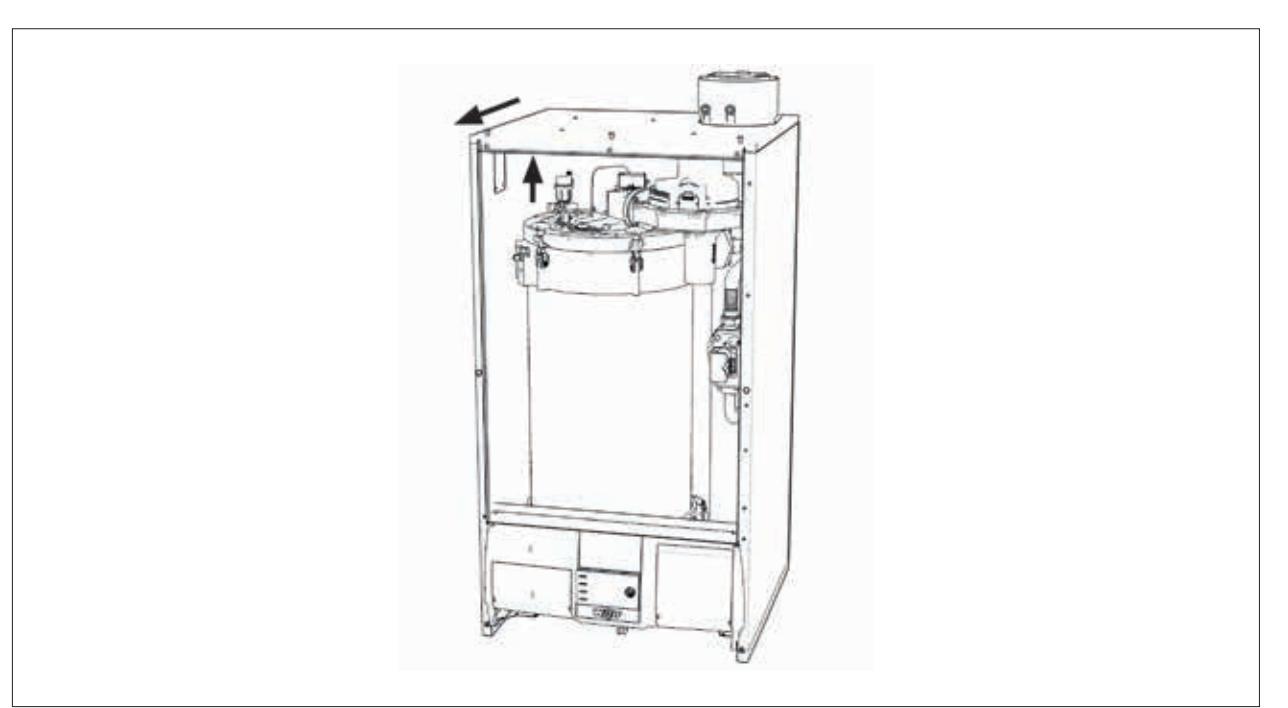

#### **Abb. 5.3 Gerätedeckel abnehmen**

- ► Verrastungen vorne lösen.
- ► Deckel anheben und nach vorne wegziehen.

## **Wartung vorbereiten**

## **5.3 Brennkammer öffnen**

#### **5.3.1 Gasleitung öffnen**

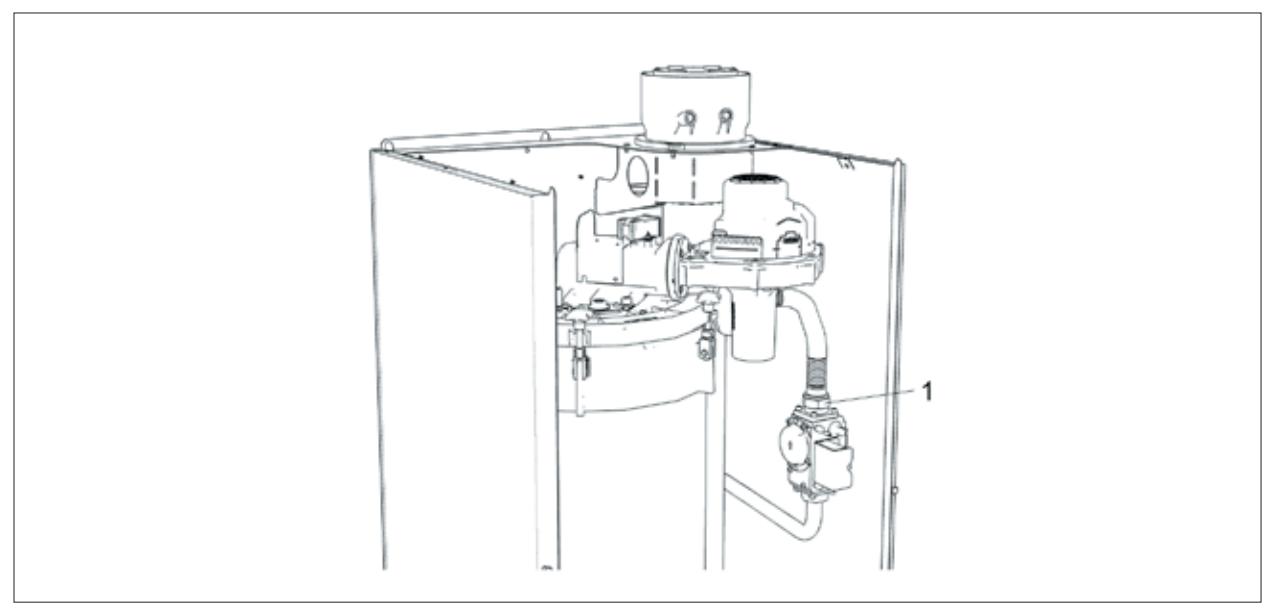

#### **Abb. 5.4 Gasleitung öffnen**

- ► Überwurfmutter **(1)** lösen.
- ► Dichtung entsorgen.
- ► Hinweis: Anschlussflansch zum Gaskombiventil nicht öffnen!

#### **5.3.2 Anschlusskabel Brenner lösen**

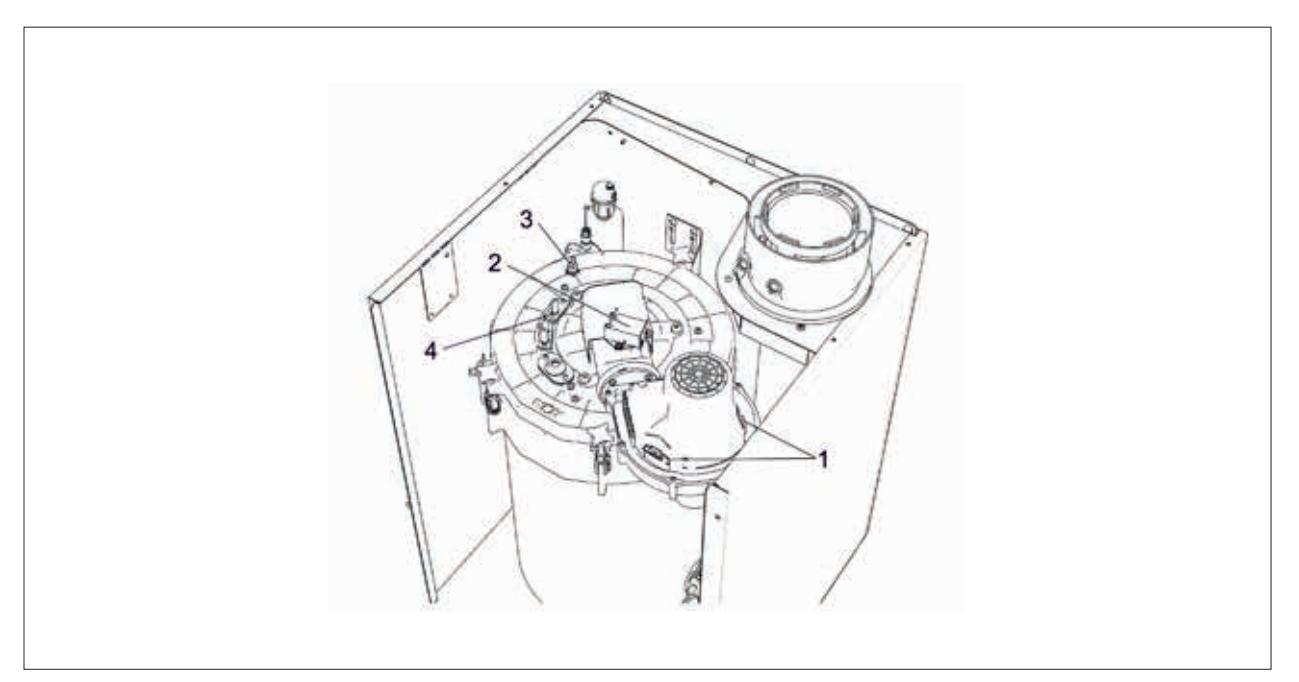

#### **Abb. 5.5 Anschlusskabel Brenner lösen**

- ► Stecker Gebläseanschluss **(1)** abziehen.
- ► Anschlussleitungen vom Zündtransformator **(2)** abziehen.
- ► Steckanschlüsse vom STB **(3)** abziehen.
- ► Steckanschlüsse der Ionisationselektrode und Erdungsfahne abziehen **(4)**.

## **Wartung vorbereiten**

**5.3.3 Kreuzgriff-Schrauben Brennkammerdeckel lösen**

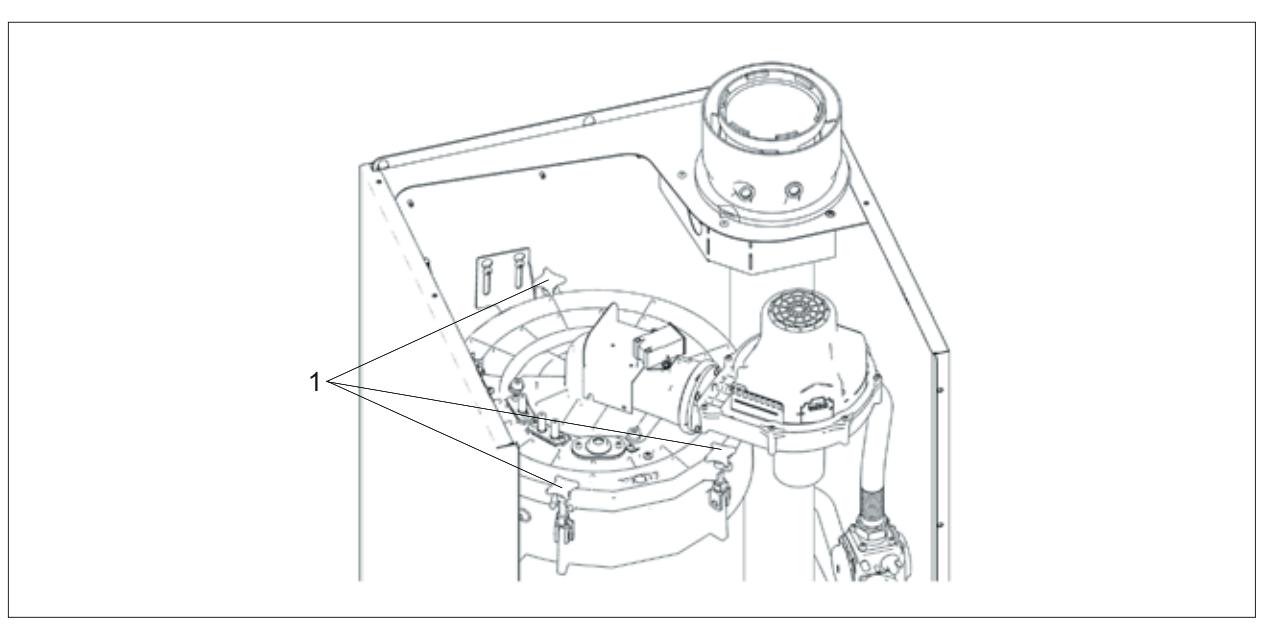

**Abb. 5.6 Kreuzgriff-Schrauben Brennkammerdeckel lösen**

► Kreuzgriff-Schrauben **(1)** lösen und nach außen klappen.

#### **5.3.4 Brennkammerdeckel abheben**

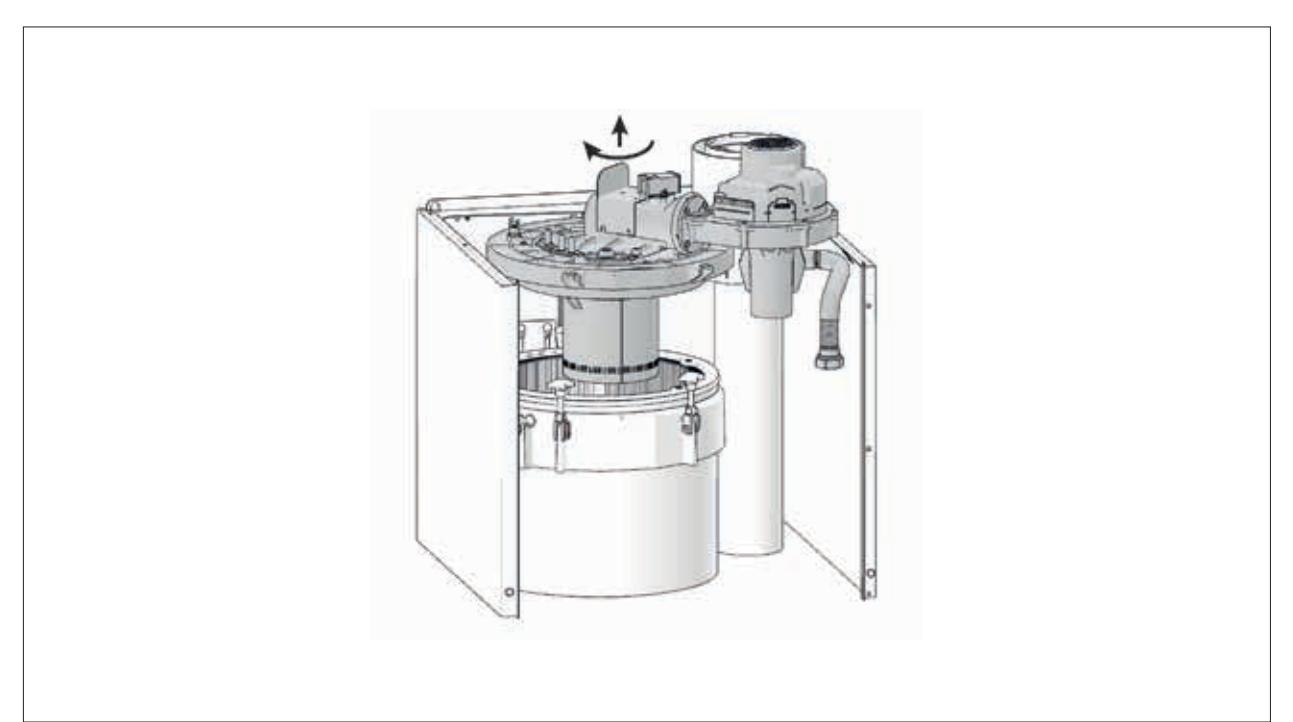

#### **Abb. 5.7 Brennkammerdeckel abheben**

- ► Brennkammerdeckel im Urzeigersinn drehen und vorsichtig nach oben herausziehen.
- ► Isolierstein nicht beschädigen.

## **6 Wartung**

## **6.1 Sichtkontrolle**

#### **Sichtkontrolle Brenner**

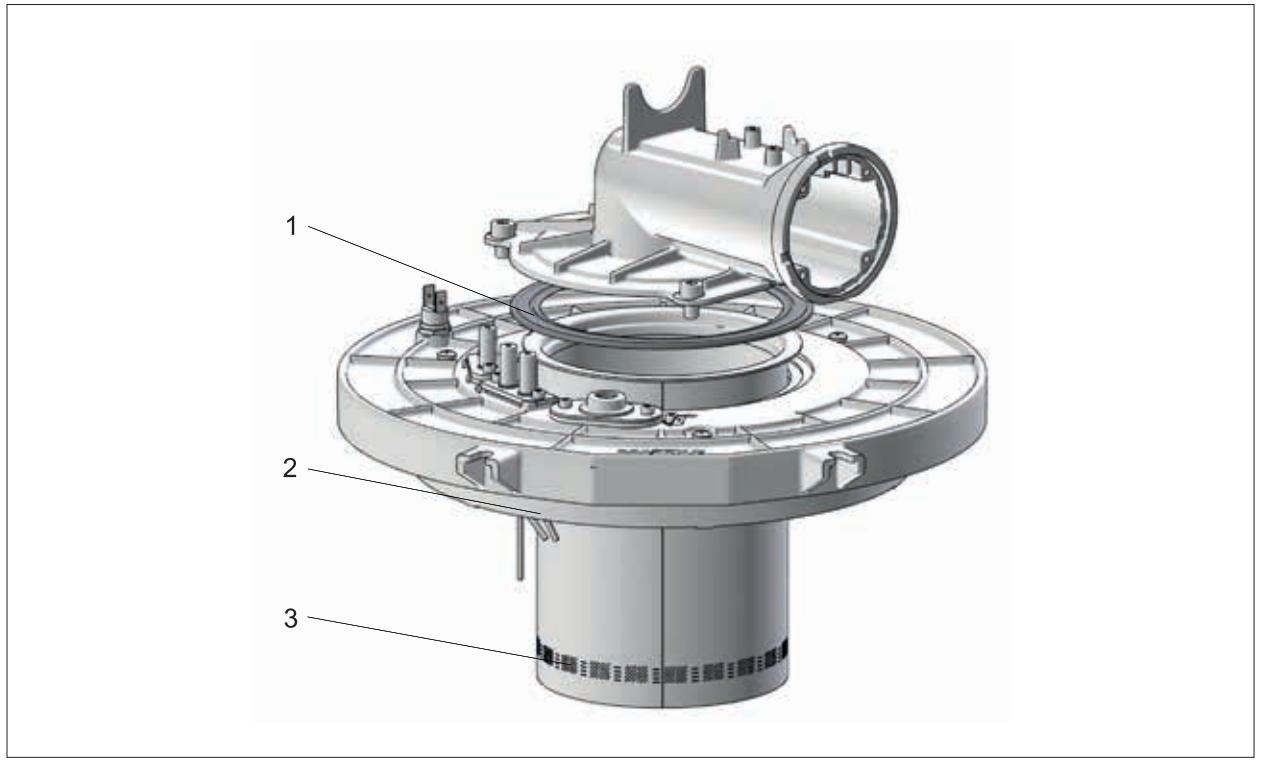

#### **Abb. 6.1 Sichtkontrolle Brenner**

- ► Dichtung **(1)** auf Beschädigungen kontrollieren.
- ► Isolierstein **(2)** auf Beschädigungen kontrollieren.
- ► Brenner **(3)** auf Beschädigungen und Ablagerungen kontrollieren.
- ➠ Ablagerungen mit Spülmittel und feuchtem Tuch beseitigen.

## **6.2 Austausch Komponenten**

#### **6.2.1 Brenner austauschen (bei Bedarf)**

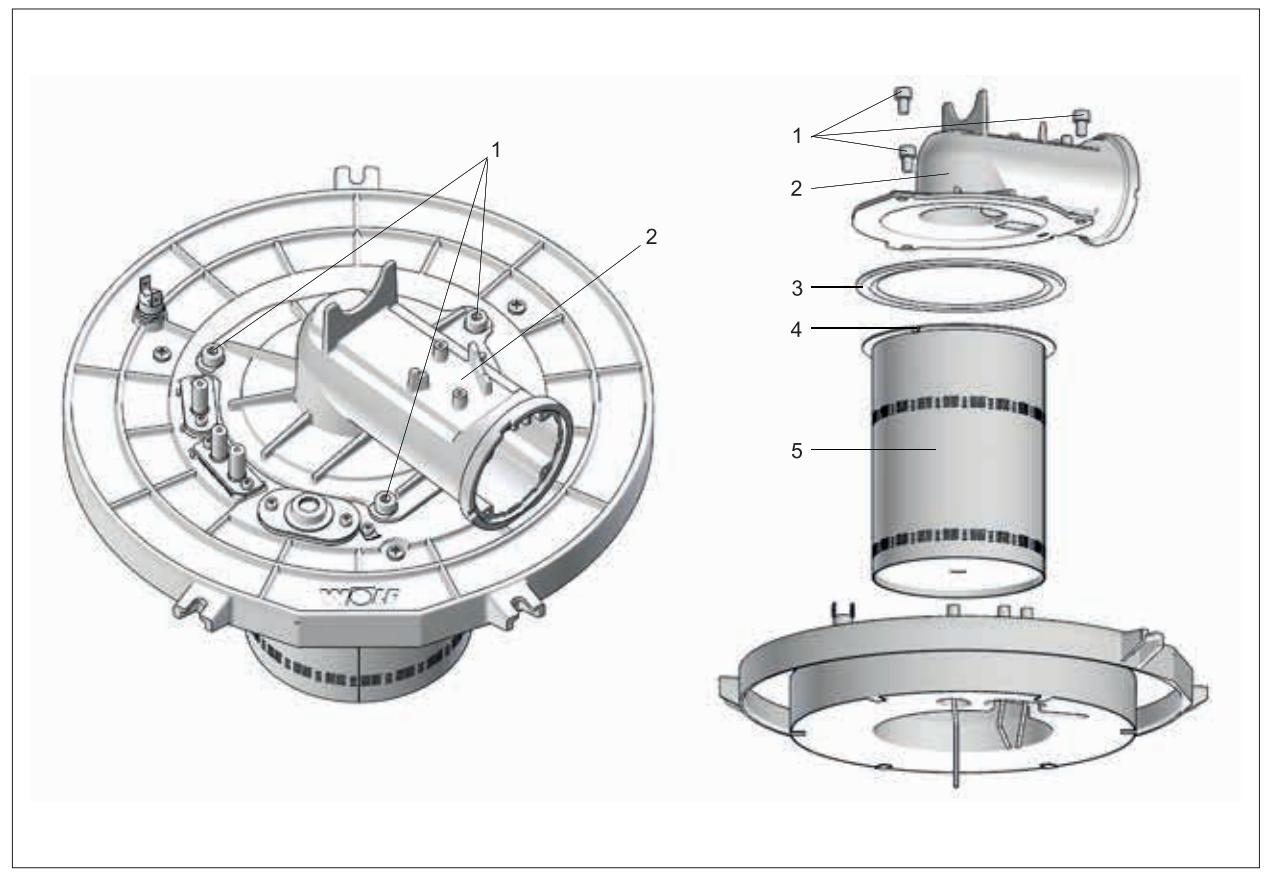

#### **Abb. 6.2 Brenner zerlegen**

- ► Brennkammerdeckel bzw. Isolierstein vor dem Zerlegen abstützen.
- ► Anschlussleitungen vom Zündtransformator abziehen.
- ► Steckanschlüsse von Ionisationselektrode und Erdungsfahne abziehen.
- ► Schrauben **(1)** am Ansaugkrümmer lösen.
- ► Ansaugkrümer **(2)** abheben
- ► Bei Bedarf Brennerdichtung **(3)** und Brenner **(5)** erneuern.
- ► Beim Zusammenbau beachten, dass die Feder **(4)** am Brenner in die entsprechende Nut im Brennkammerdeckel positioniert wird.
- ► Korrekten Sitz des Brenners und der Brennerdichtung beachten.
- ► Ansaugkrümmer **(2)** mit 3 Schrauben **(1)** mit jeweils 6 Nm festziehen.

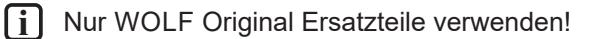

#### **6.2.2 Elektroden austauschen**

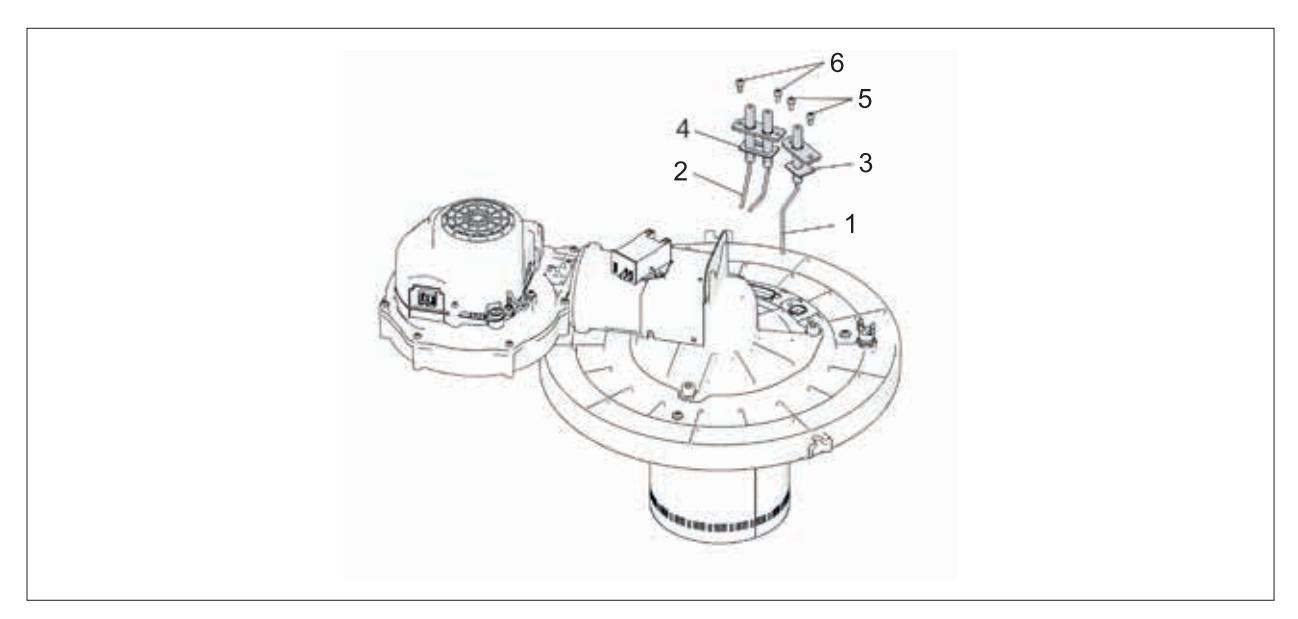

#### **Abb. 6.3 Elektroden austauschen**

► Bei jeder Wartung zu tauschen:

- Ionisationselektrode **(1).**
- Zündelektrode **(2).**
- Dichtungen **(3) (4).**
- Schrauben **(5) (6).**

**i** Nur WOLF Original Ersatzteile aus dem Wartungsset verwenden!

#### **6.2.3 Abstände Ionisationselektrode**

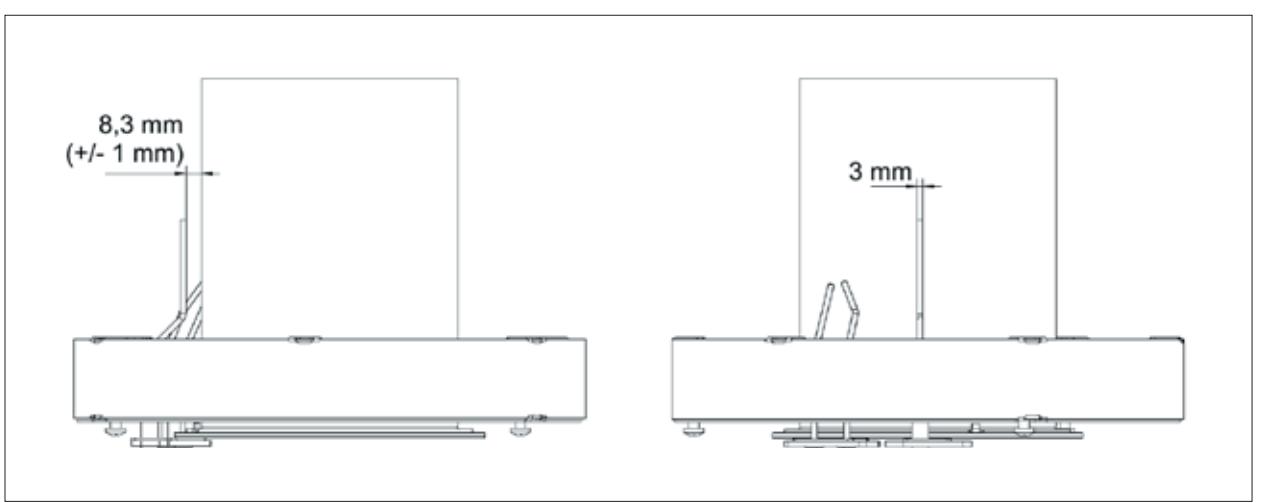

#### **Abb. 6.4 Abstände Ionisationselektrode**

- ► Befestigungsschrauben **(5)** Abb. 6.3 mit 3 Nm Drehmoment anziehen.
- ► Abstände nach Abb. 6.4 prüfen.
- ► Bei Abweichungen ausrichten.

#### **6.2.4 Abstände Zündelektrode**

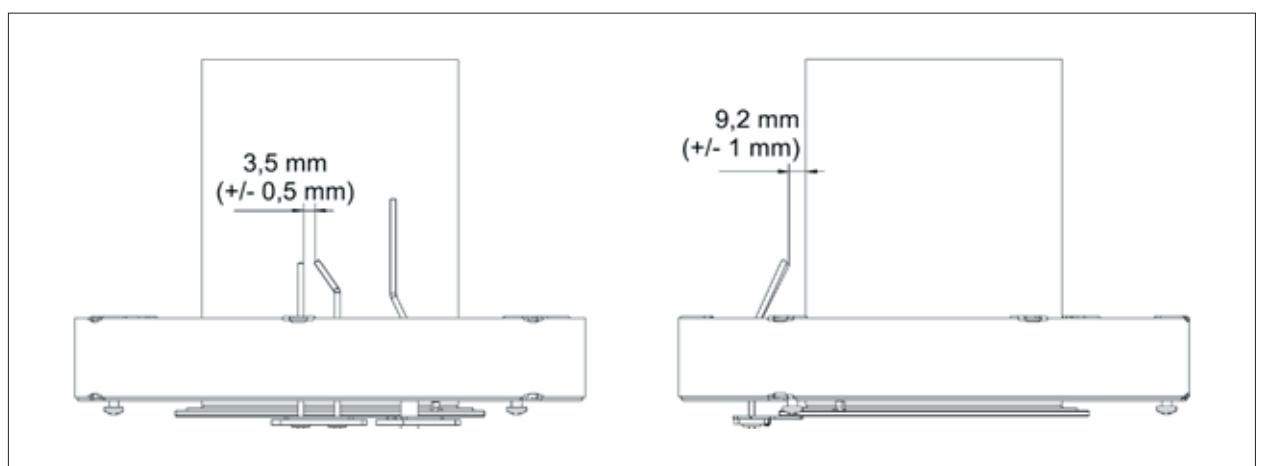

#### **Abb. 6.5 Abstände Zündelektrode**

- ► Befestigungsschrauben **(4)** Abb. 6.3 mit 3 Nm Drehmoment anziehen.
- ► Abstände nach Abb. 6.5 prüfen.
- ► Bei Abweichungen ausrichten.

### **6.3 Wärmetauscher reinigen**

#### **6.3.1 Brennkammertopf ausbauen**

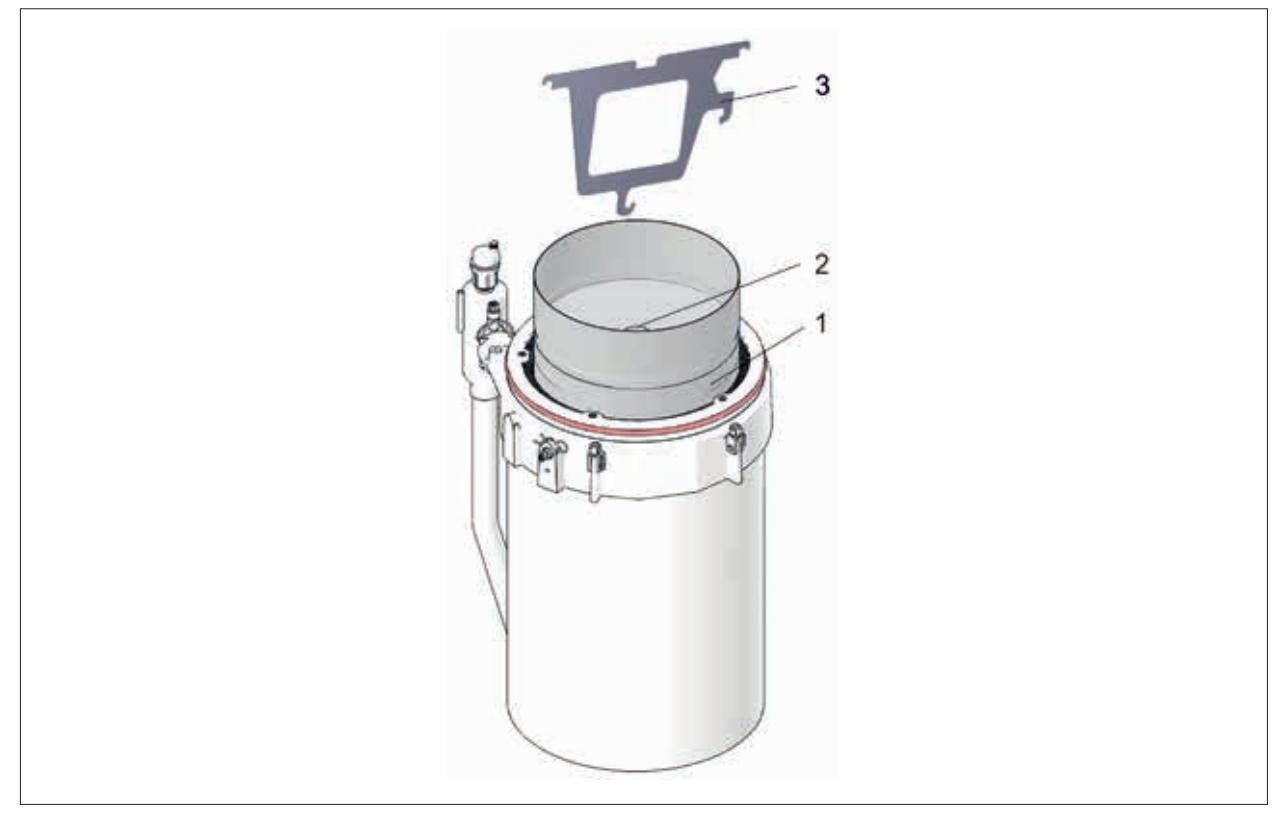

#### **Abb. 6.6 Brennkammertopf ausbauen**

► Brennkammertopf **(1)** an der Öse **(2)** mit Ausziehwerkzeug **(3)** herausziehen.

**6.3.2 Verdrängungskörper ausbauen**

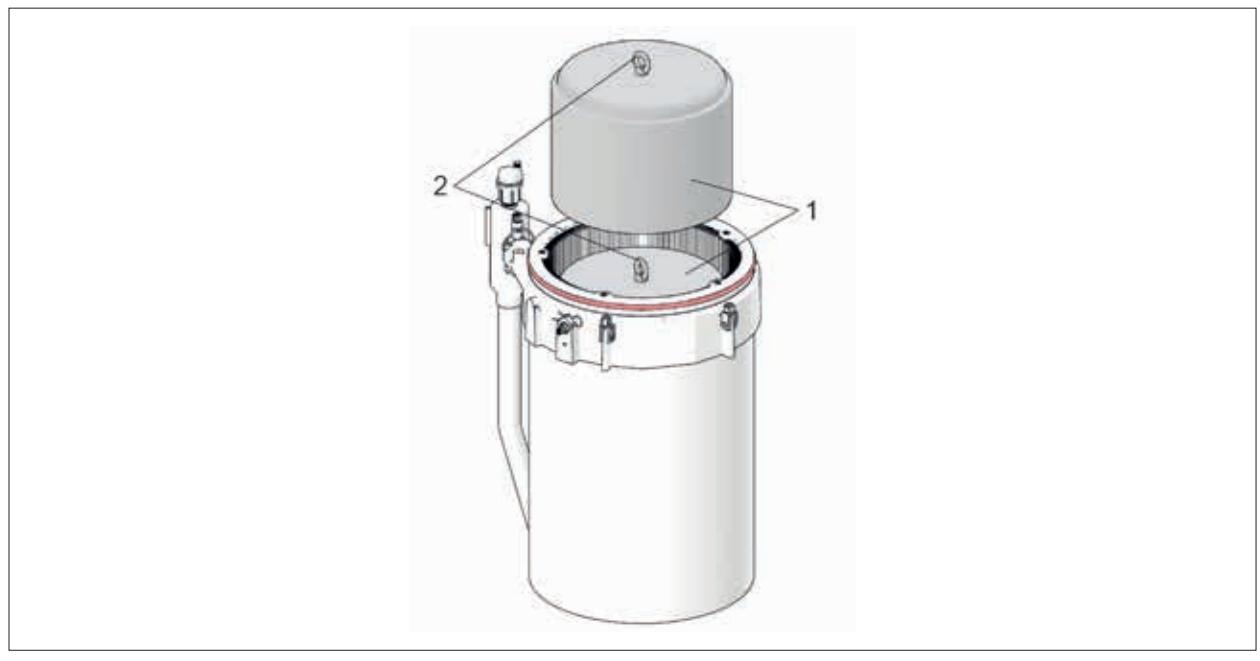

**Abb. 6.7 Verdrängungskörper ausbauen**

► Verdrängereinsätze **(1)** mit Wartungswerkzeug an den Ösen **(2)** herausziehen.

#### **6.3.3 Wärmetauscher reinigen**

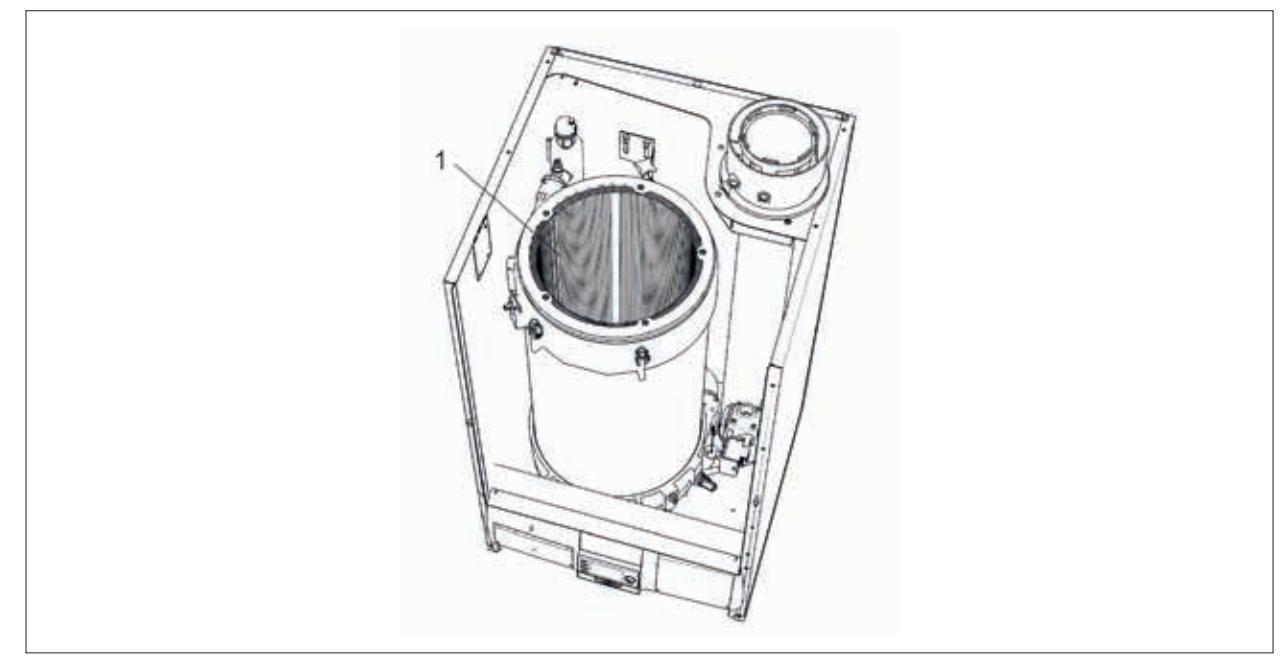

#### **Abb. 6.8 Wärmetauscher reinigen**

► Heizwasserwärmetauscher **(1)** mit Edelstahlbürste reinigen und mit Wasser ausspülen.

**i** Edelstahlbürste ist im Lieferumfang des Reinigungssets enthalten.

#### **HINWEIS**  $\bigwedge$

### **Unsachgemäßes Reinigen!**

Lebensdauer wird verkürzt.

► Keine chemischen Reinigungsmittel verwenden.

### **6.4 Brennkammer zusammenbauen**

#### **Brennkammer zusammenbauen**

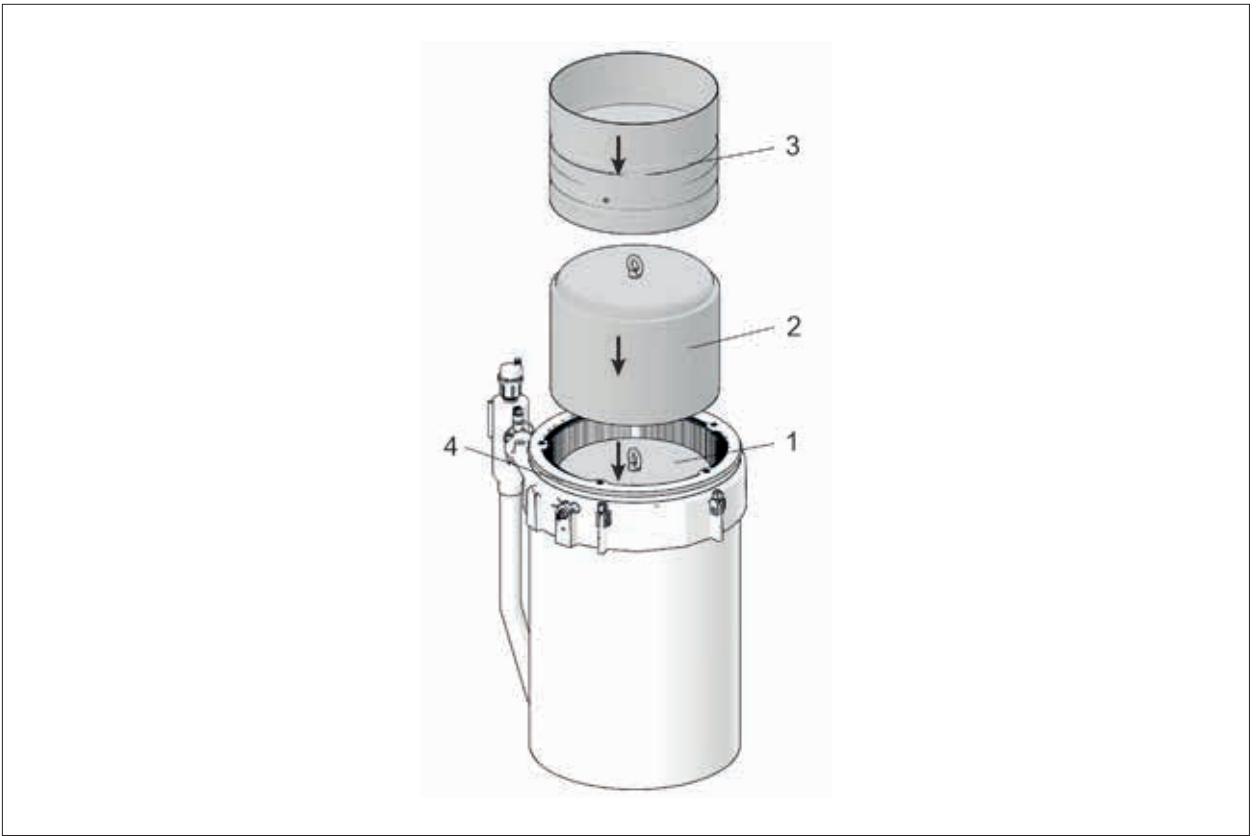

#### **Abb. 6.9 Brennkammer zusammenbauen**

- ► Verdrängereinsätze **(1)** und **(2)** in die Brennkammer einsetzen.
- ► Brennkammertopf **(3)** in die Brennkammer einsetzen.
- ► Dichtring **(4)** auf Beschädigungen und korrekten Sitz prüfen. (bei Bedarf tauschen)

#### **Brennkammerdeckel montieren**

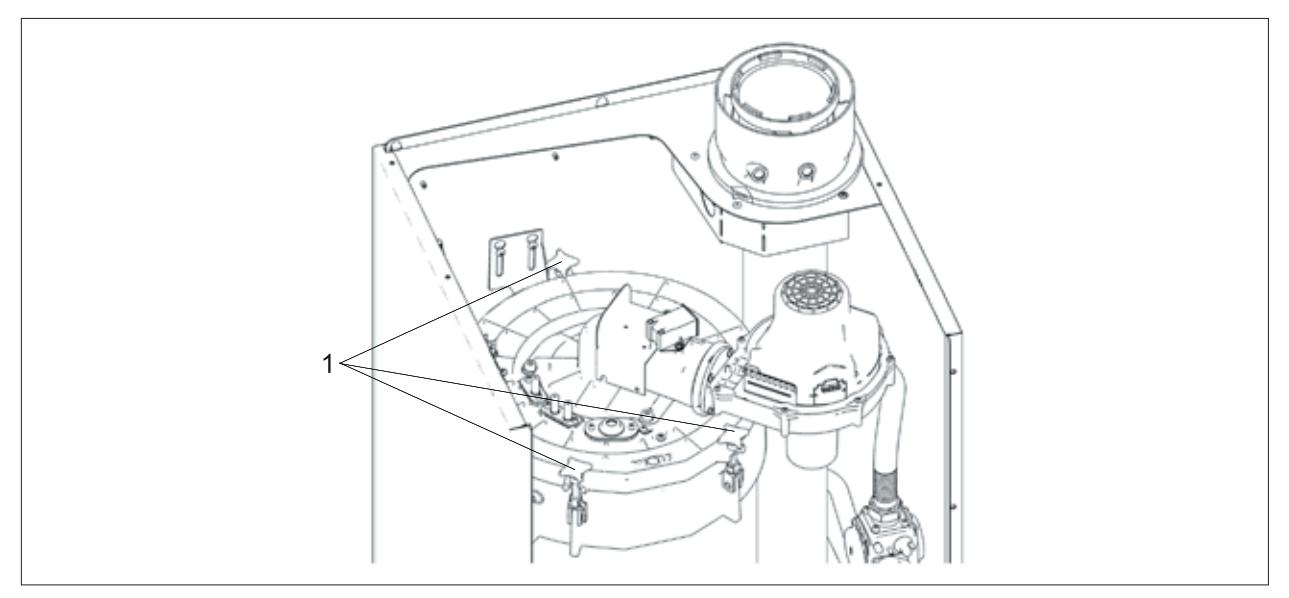

#### **Abb. 6.10 Brennkammerdeckel montieren**

- ► Brennkammerdeckel auf die Brennkammer setzen.
- ► Neue Gasdichtung einsetzen und Überwurfmutter anziehen.
- ► Stecker der Zünd- und Ionisationselektrode, STB und Gebläse anschließen, siehe Abb. 5.5.
- ► Brennkammerdeckel mit 3 Kreuzgriff-Schrauben **(1)** befestigen.

#### **6.4.1 Siphon reinigen**

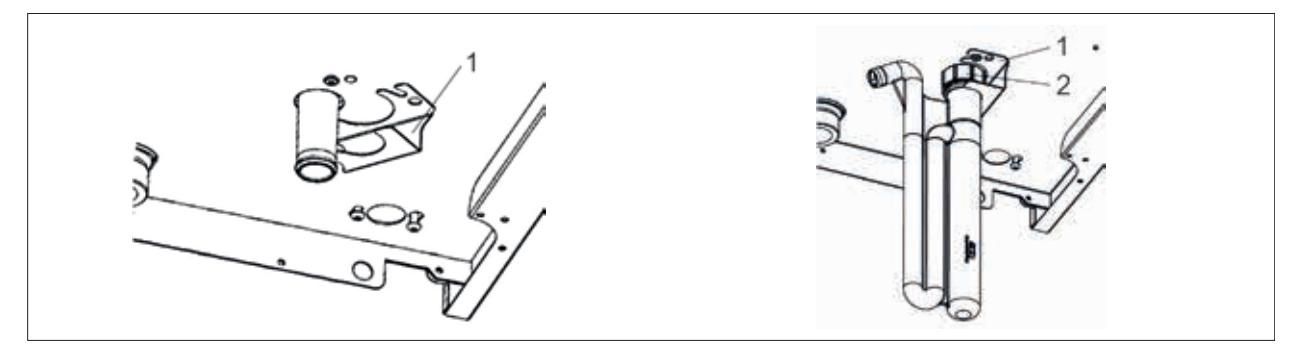

#### **Abb. 6.11 Siphon reinigen**

**1** Sicherungsklammer **2** Überwurfmutter

## **GEFAHR**

#### ΛŃ, **Ausströmende Abgase!**

Ersticken und Gefahr von schweren bis lebensgefährlichen Vergiftungen.

- ► Siphon vor der Inbetriebnahme mit Wasser füllen!
- ► Sicherungsklammer **(1)** am Kondensatstutzen der Therme öffnen.
- ► Überwurfmutter **(2)** am Siphon lösen.
- ► Siphon vom Kondensatstutzen abziehen.
- ► Siphon reinigen und anschließend mit Wasser befüllen.
- ► Korrekten Sitz der Doppelkeildichtung am Kondensatstutzen prüfen.
- ► Befüllten Siphon bis zum Anschlag auf Kondensatzstutzen stecken.
- ► Überwurfmutter **(2)** festschrauben.
- ► Sicherungsklammer **(1)** am Kondensatstutzen schließen und verriegeln.
- ► Ablaufschlauch mit Siphon und bauseitigen Abfluss verbinden.

#### **6.4.2 Gerätedeckel und Frontverkleidung montieren**

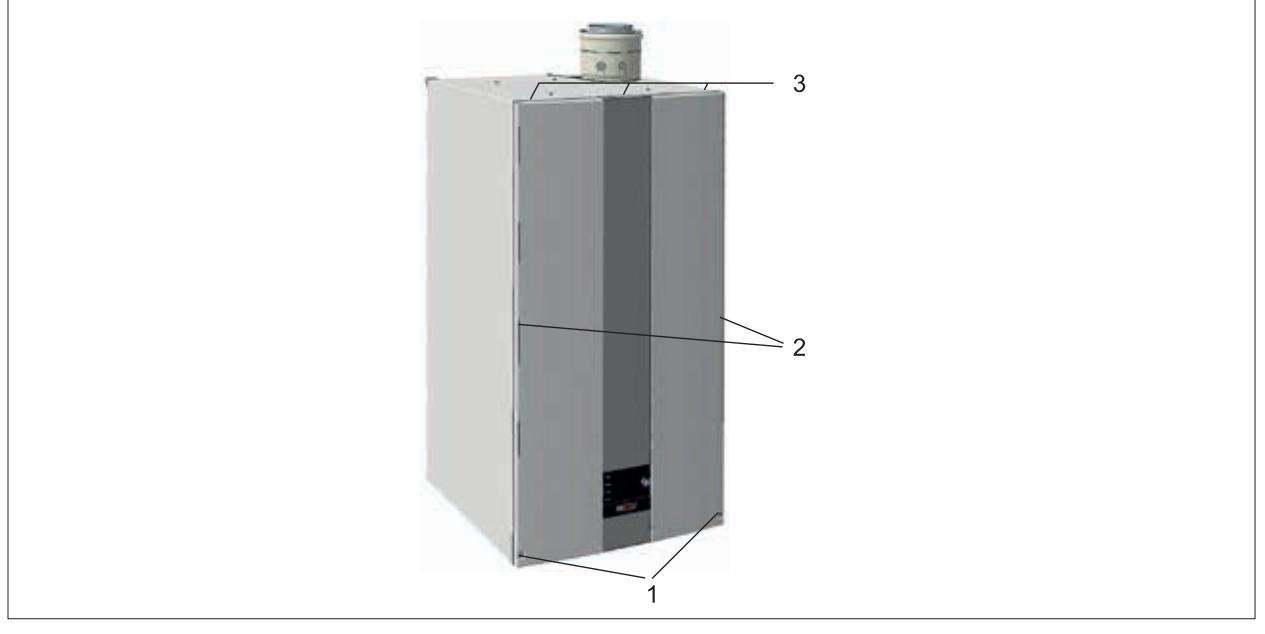

#### **Abb. 6.12 Gerätedeckel und Frontverkleidung montieren**

- ► Deckel hinten einhängen und nach unten drücken bis er einrastet.
- ► Frontverkleidung oben in die Halterungen **(3)** einhängen und in die Rasten **(2)** eindrücken.
- ► Mit Schrauben **(1)** verriegeln.

### **6.5 Wiederinbetriebnahme**

► Anlagendruck prüfen.

Anlagendruck unter 1,5bar:

- ► Wasser nachfüllen.
- ► Vordruck am Ausdehnungsgefäß prüfen.
- ► Gashahn öffnen.
- ► Sicherung einschalten.
- ► Betriebsschalter drücken.

### **6.6 Wartung abschließen**

#### **6.6.1 Verbrennungsparameter einstellen**

Betriebsanleitung für die Fachkraft CGB-2-75/100

- ► Anweisungen aus Kapitel 6.8 der Betriebsanleitung für die Fachkraft.befolgen.
- ► Verkleidung montieren.

## **7 Software Update Bedienmodul BM‑2 durchführen**

Das Update beugt den Verlust der eingegeben Gerätedaten aufgrund eines Speicherfehlers vor. In seltenen Fällen ist ein Speicherfehler vorhanden und es werden während des Updates die Gerätedaten auf Werkseinstellung zurück gesetzt.

Eine Gefahr für eine dauerhafte Schädigung des Bedienmodul BM-2 besteht nicht.

Kurzbedienungsanleitung Software Update Bedienmodul BM-2

**i** Anleitung und Software stehen auch auf unserer Website zum Download bereit: www.wolf.eu/shk-profi/downloads-fuer-profis/software-loesungen

► Softwarestand überprüfen.

Der vorhandene Softwarestand wird beim Start des Bedienmoduls BM-2 oberhalb des Ladebalkens angezeigt.

► Bei Bedarf das Bedienmodul BM-2 ausschalten und wieder einschalten.

| <b>Softwarestand</b>    | <b>Update</b>      |  |  |
|-------------------------|--------------------|--|--|
| <b>Bedienmodul BM-2</b> |                    |  |  |
| $\leq 1.9$              | nicht durchführbar |  |  |
| $2.00 - 2.80$           | erforderlich       |  |  |
| ≥2.90                   | nicht erforderlich |  |  |
| Bedienmodul BM-2 Solar  |                    |  |  |
| 1.00                    | erforderlich       |  |  |
| 1.10                    | nicht erforderlich |  |  |
|                         |                    |  |  |

#### **Tab. 7.1 Übersicht Software Update**

► Vorhandene Software mit Tab. 7.1 Übersicht Software Update vergleichen.

Software Update nicht erforderlich:

✔ Wartung abgeschlossen.

Software Update erforderlich:

- ► Verkleidung demontieren.
- ► Anweisungen der Anleitung befolgen.

Alternativ:

► Abb. 7.1 QR Code Link zur Videoanleitung folgen.

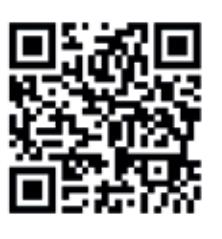

**Abb. 7.1 QR Code Link zur Videoanleitung**

- ► Verkleidung montieren.
- ► Bei Bedarf individuelle Einstellungen neu eingeben.
- ✔ Wartung abgeschlossen.

# **Wartungsprotokoll**

## **Wartungsprotokoll**

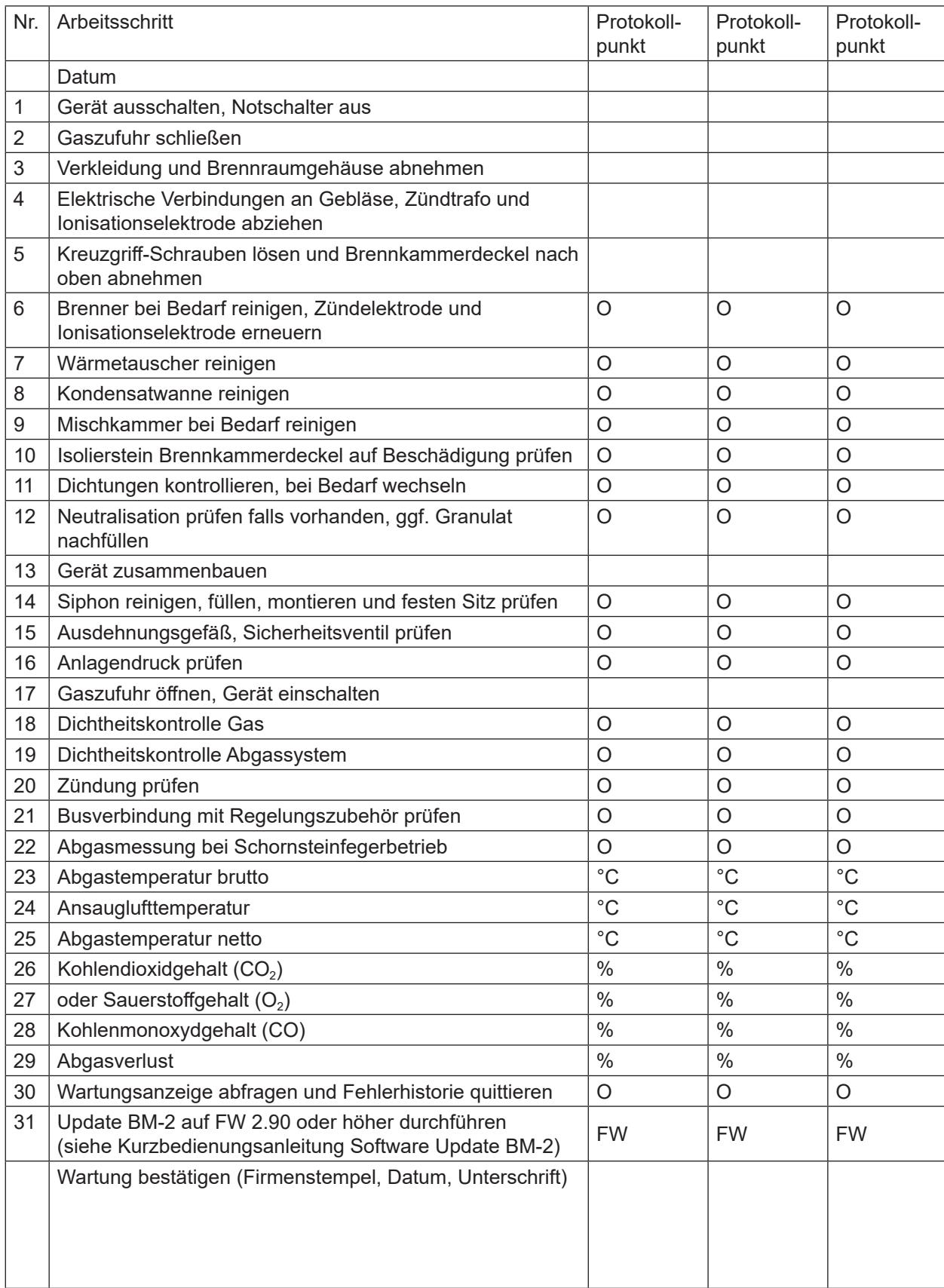

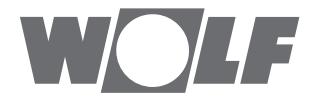

WOLF GmbH | Postfach 1380 | D-84048 Mainburg Tel. +49.0.87 51 74- 0 | Fax +49.0.87 51 74- 16 00 | www.WOLF.eu